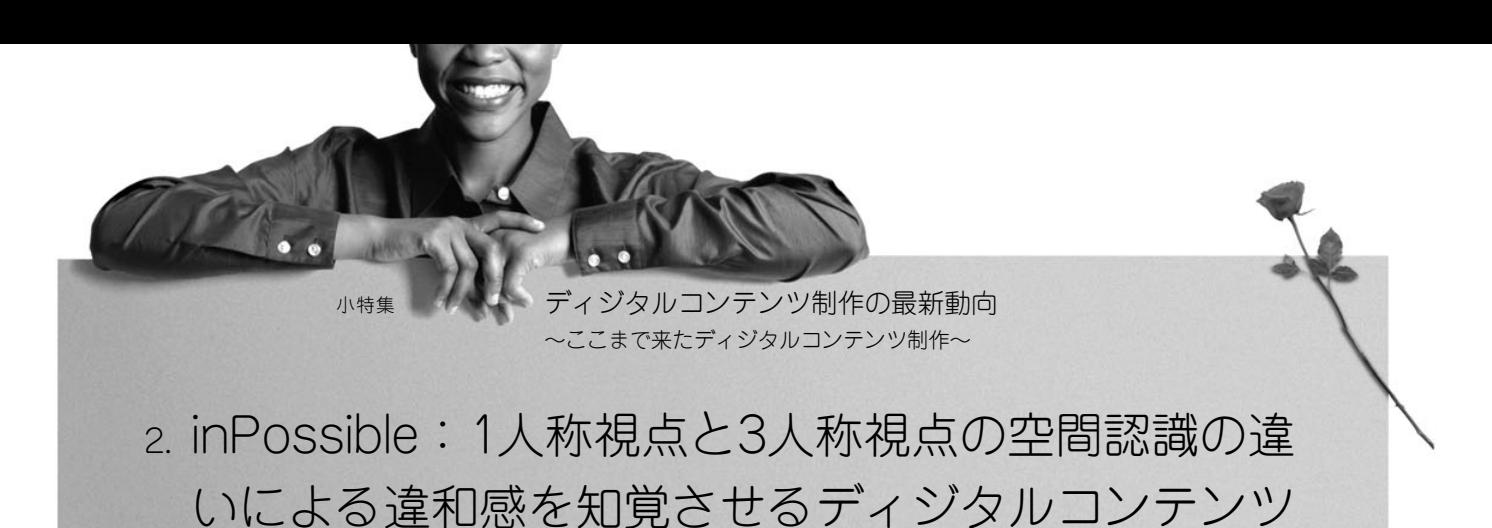

キーワード ● 知覚, 認知, 不可能物体, だまし絵, ゲーム

### 1.ま え が き

inPossibleは,体験者に1人称視点と3人称視点の空間認識 の違いによる違和感を知覚させることを意図した,複数人 同時参加可能なディジタルコンテンツである.人間が空間 を認識する時,通常は1人称視点から見える範囲内でのロ ーカルな一貫性にしか注意を払っていない.したがって, もしそのような空間が,大局的視点から見るとまったく一 貫していない不可能物体であったとしても,その事実に気 付くのは難しい.inPossibleでは,各体験者はやはりロー カルな範囲しか一度には知覚することができないが,シー ンの中を自由に動き回ることができるだけでなく,ペイン トボールを投げて壁や他の体験者のキャラクタに当てるこ とにより,マークをつけることができる.こういった手が かりにより,体験者は自分が不可思議な空間にいることを より強く知覚することができる.本稿では,inPossibleの システム,および実装方法について述べる.

## 2. 背景と関連コンテンツ

筆者らは実世界には有り得ないような世界をコンピュー タで表現するメディアアートの制作を行っている.これに より体験者の知的好奇心を刺激することを意図している.

藤木 淳†,大和田 茂††

以前筆者らは,エッシャーの作品に見られるようなだまし 絵をモチーフとした3人称視点のインタラクティブ作品で あるOLE Coordinate Systemを制作提案した<sup>1)</sup>. この作品 では,キャラクタが3次元空間に存在する複数のブロック で接続された同一平面上を移動したり,落とし穴から落下 したりする.3次元空間では異なる平面が,視点を変える ことで、あたかも同一平面のように見える状況でも、キャ ラクタがブロック間を移動することができるようになる. また、落とし穴も視点から見える状況では有効になり、見 えなくなると,あたかも落とし穴がないかのようにキャラ クタが移動する. 次に、筆者らはOLE Coordinate System を発展させ、図1に示すtheRelativity<sup>2)</sup>を開発した. OLE Coordinate Systemと類似しているが,こちらではキャラ クタは物体内部を移動し,それらから見た1人称視点を別 ウィンドウとして表示できる.また、キャラクタが3次元 空間では隣接していないが,ある視点から見ると隣接して いるように見える立方体間を移動すると,その部分の形状 を3次元的に変化させる表現を持つ(図1).しかし,この場 合,1人称視点は変化しない.

今回制作したinPossibleにおいて,われわれは theRelativiyのシステムを発展させ,人間の認知地図特性 に注意を向けた.人間や動物が環境に対してもっている空

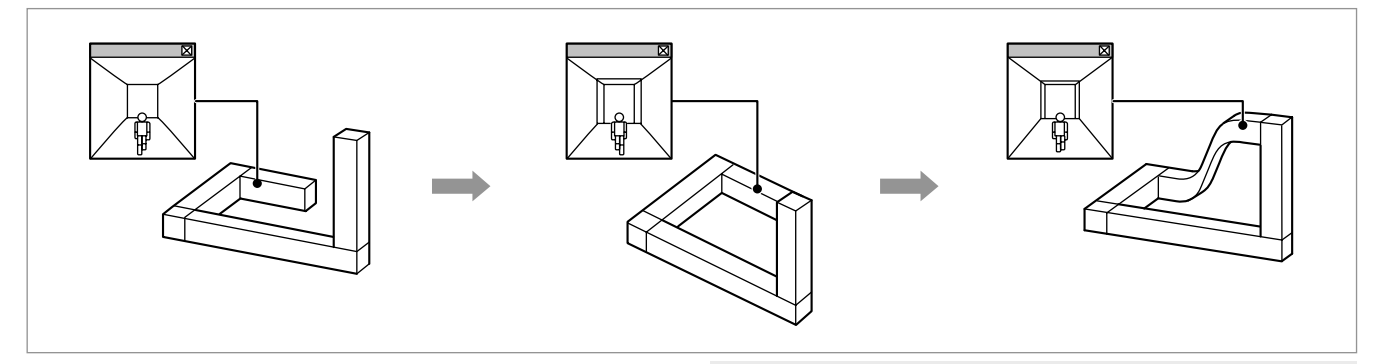

SpecialEdition

"inPossible: A Digital Content for Unusual Perception by Using Difference of Subjective/Objective Space Recognition" by Jun Fujiki ( Japan Society for the Promotion of Science, Tokyo/Kyushu University, Fukuoka) and Shigeru Owada (Sony CSL, Tokyo)

↑独立行政法人日本学術振興会/九州大学 → → → → 図1 隣接しているように見える立方体間の移動による形状の変化の例

X (8) 映像情報メディア学会誌 Vol. 63, No. 2(2009)

<sup>††</sup>Sony CSL

間的知識を地図に見立てて言い表したものを認知地図と呼 ぶが、認知地図は周囲のものの位置関係から作られる. 体 験者の頭の中に作られた3次元位置構成に矛盾を生じさせ ることで,体験者に有り得ない空間と認識させることを意 図する.

近年、現実世界では有り得ないような視覚効果を用いた ゲームが盛んに開発されている.ソニー・コンピュータエ ンタテインメントから発売されている無限回廊<sup>3)</sup>は、OLE Coordinate Systemをベースにしたゲームである. 体験者 は空間を回転することで,画面上での接続ルートを作り, キャラクタを目的地まで導く.任天堂のスーパーペーパマ リオ<sup>4)</sup>は、通常は横方向にスクロールする2Dビューのアク ションゲームであるが,次元ワザと呼ばれるアクションを 発動させると,画面が1人称視点の3Dビューに切替わる. 次元ワザを使うことで、2Dビューでは壁になっていて超え られない一連のブロック群が,3Dビューでは奥行きが異な っており通過できる等,見え方を変更することで,ステー ジを進んでいく. セガのCrush<sup>5)</sup>も, スーパーペーパマリ オと同様に,視点を切替えることで周囲の物体の位置関係 を再構成し,ステージを進んでいく.Electronic Artsの Portal<sup>6)</sup>は、壁や天井に出入り口を開けたり、周囲のもの を動かしたりしながら先へ進む,1人称視点のパズルアク ションゲームである.Portalは,体験者が意図して出入り 口を作るため,体験者の認知地図は保たれる.一方,われ われのシステムでも,この出入り口に類似した不思議な通 路が用いられるが,これらは体験者に気付かれないように 配置されるため,体験者の認知地図に矛盾が生じる.

3.システム

inPossibleは次の三つのモジュールから構成される.

- (1)オフラインで用いるステージエディタ
- (2)3人称視点から見たシーンを表示し,また,ステージ データを配信するサーバでもあるサーバ部
- (3)サーバからステージデータを受け取って1人称視点か ら見たシーンを表示したり,ユーザ入力やHMDへの 出力も制御するクライアント部

inPossibleは,複数人で同一ステージを体験することが可 能であり、他の体験者とのデータ通信はサーバ部を介して 行われる. 全体の構成を図2に示す. 以下, それぞれのモ ジュールの概要について述べる.

3.1 ステージエディタ

ステージエディタの画面の例を図3に示す.inPossibleの ステージは,立方体の組合せで構成される.体験者は立方 体の面をクリックしてその面に接するように新しい立方体 を生成したり、空間を回転させたりすることができる. 緑 色の輪郭を持つ立方体は,3次元空間では接続されていな いが,画面では接続しているように見える立方体である. 接続しているように見える面は赤色で示される.

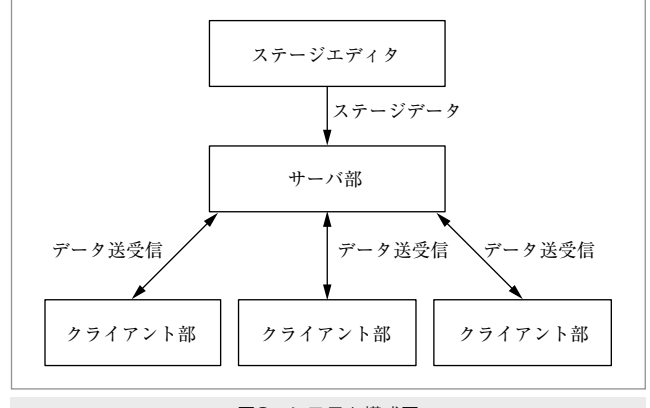

図2 システム構成図

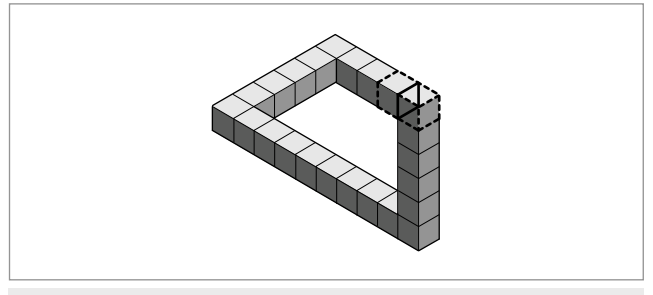

図3 ステージエディタの画面の例

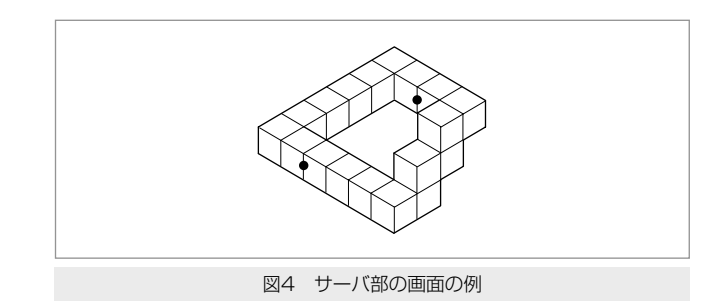

#### 3.2 サーバ部

サーバ部の画面の例を図4に示す.サーバ部では,ステ ージエディタで作成したステージデータを各クライアント に配信し,さらに図のように,各クライアントに対応する 黒丸で示される体験者の振る舞いを,3人称視点で監視で きる.また,体験者がステージ変更ボタンを押すと,ラン ダムで一つのステージを選択し,接続している各体験者に 新たなステージを配信する,

3.3 クライアント部

クライアント部の画面は図5のように,1人称視点が表示 されている.体験者はステージ内を自由に移動したり,壁 や他の体験者に色を付着させるためのペイントボールを投 げたりすることができる.体験者は,いつでも赤,青,緑 の3色から好きな色のペイントボールを選択することがで きる.体験者は,はじめは体験者が居る空間に不思議さを 感じることはないかもしれないが,壁に付着した色を目印

SpecialEditio

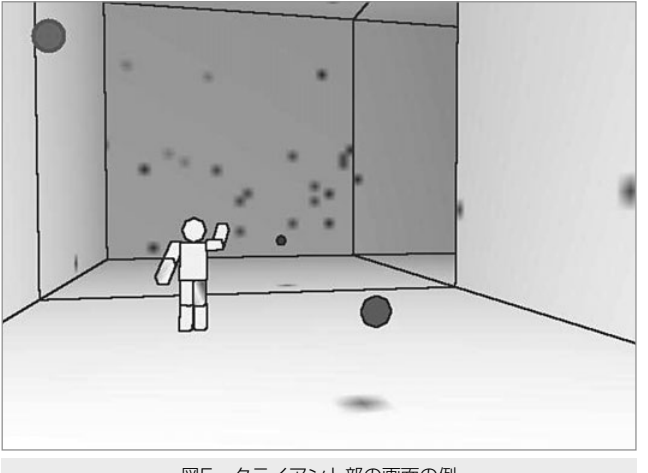

図5 クライアント部の画面の例

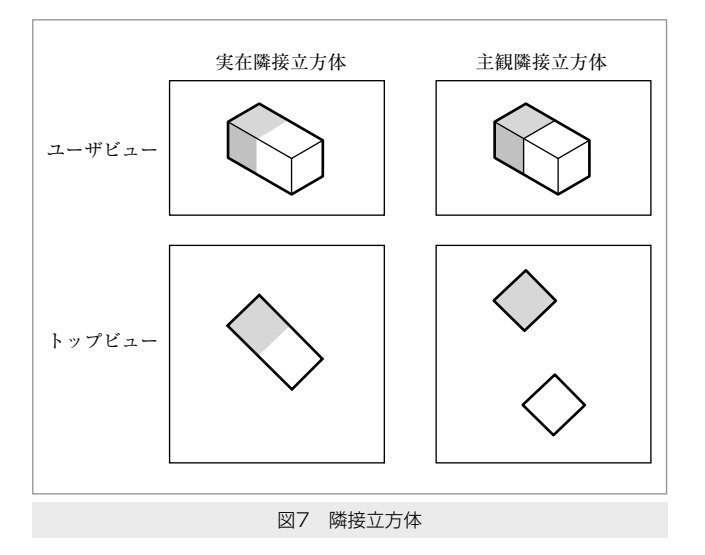

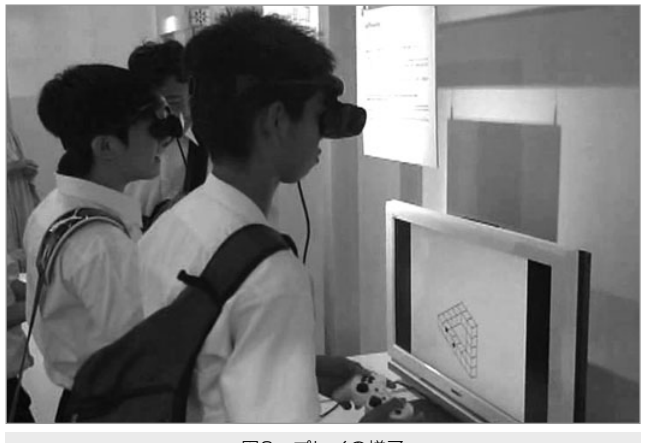

図6 プレイの様子

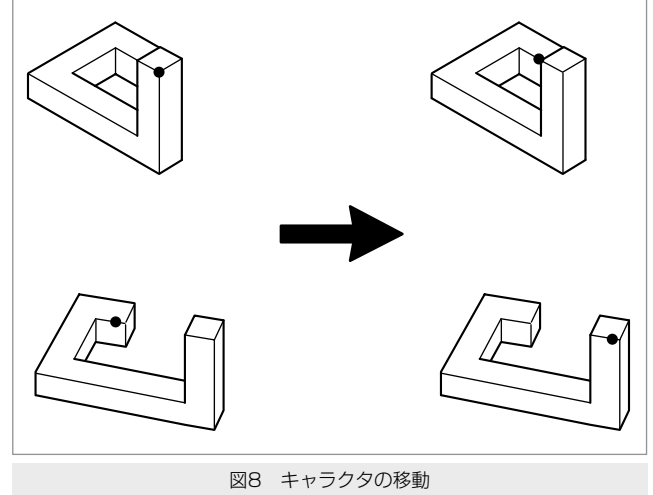

(上:ユーザビュー,下:斜め右上方向からの視点)

にすることで,自分が不可思議な空間にいることを認識す る.体験者は図6のようにHMDを装着してゲームパッドで プレイする.

# 4.表 現 実 装

本稿では,図7に示すように,3次元座標上で隣接してい る立方体を実在隣接立方体,サーバ部の画面上で隣り合っ ているように見える立方体を主観隣接立方体,実在隣接立 方体と主観隣接立方体をまとめて隣接立方体と呼ぶことに する.

立方体の各面は隣接立方体とリンク関係を持つ. このリ ンク関係はステージエディタでステージデータ出力時に付 加される.体験者が別の立方体へ移動する時,元居た立方 体の面のリンク関係を参照する.この時,移動先の立方体 が主観隣接立方体となる場合,図8に示すように,体験者の 3次元位置は主観隣接ブロックの3次元位置の方へ移動する.

さらに,クライアント部の1人称視点ビューでは,体験 者が現在居る立方体(これをCurrentCubeと呼ぶことにす

る)の各面にリンクする立方体(これをLinkCubeと呼ぶこ とにする)を,CurrentCubeのそれぞれの面に接する位置 (これをViewPositionと呼ぶことにする)に表示する.この 時,CurrentCube内に別の体験者のキャラクタやペイント ボールが存在する場合は,これらをViewPositionの位置に 表示する. 次に, LinkCubeをCurrentCubeに置き換え, 同 様に,CurrentCubeの各面のLinkCubeをViewPositionに表 示する.以下,再帰的に上記の処理を繰り返す.この処理 のC言語に似た擬似プログラミングコードを図9に示す.

## 5.展 示

2008年5月17日から2008年7月6日にかけて, Sony ExploraSciences主催の企画展「Impossible World」7)にて, inPossibleを展示した.展示では高校生の体験者が多く, ペイントボールの投げ合いに興じる体験者が多かったが, 有り得ない空間構造に気が付き,そのことに興味を見せる 体験者もいた.

SpecialEdition

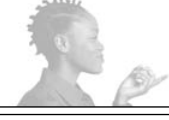

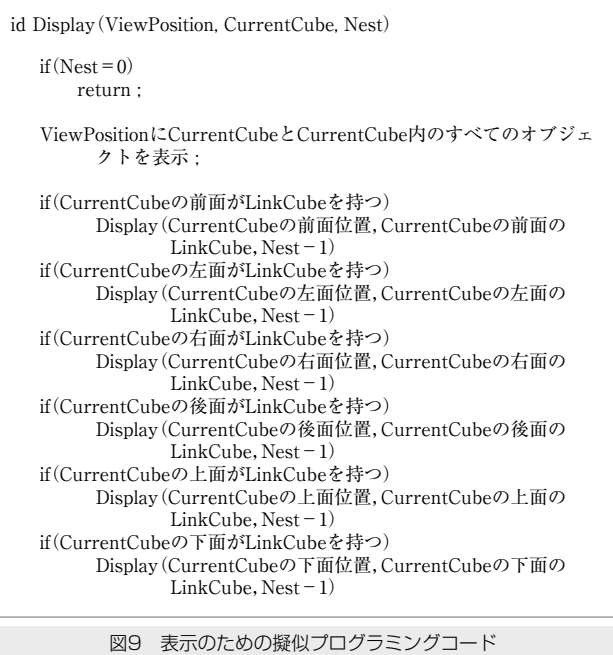

## 6.今後の展望

筆者らはより複雑な非現実的な構造を持たせることを検 討している.例えば,立方体の前面と別の立方体の側面に 接続関係があったり,立方体の天地をあべこべに接続した りする構造である.このような接続関係を容易に作成でき るインタフェースと,接続状況をわかりやすく提示できる 視覚表現の開発が今後の課題である.体験者に有り得ない 空間をより明確に伝える表現も検討事項である.また,現 在のバージョンでは体験者はペイントボールと他の体験者 の動きから偶然的に有り得ない空間を認識する.これを体 験者が空間を把握しなければならない何かしらの目的を持 たせることで,必然的に有り得ない空間を認識するように したい.

#### 7.む す び

本稿では,体験者に1人称視点と3人称視点の空間認識の 違いによる違和感を知覚させることを意図した,複数人同 時参加可能なディジタルコンテンツinPossibleの紹介とそ の実装方法を述べた。実世界には有り得ないと知覚させる 表現は,一定のコンテンツとしての魅力に富むため,さま ざまなエンタテインメントを生み出すものと期待できる. 今後もわれわれは体験者に有り得ないと知覚させる表現を 模索していく予定である. (2008年10月27日受付)

## 〔文 献〕

- 1)藤木淳,牛尼剛聡,富松潔:"2次元動画像に対する3次元解釈の視知 覚特性を利用したインタラクティブだまし絵",情処学論誌,48,12, pp.3765-3771(2007)
- 2) 藤木淳, 大和田茂: "theRelativity: 1人称視点と3人称視点の見え方 の違いを互いに反映するだまし絵表現技法", 第4回デジタルコンテン ツシンポジウム,CD-ROM(June 2008)
- 3) http://www.jp.playstation.com/scej/title/mugen/
- 4) http://www.nintendo.co.jp/wii/r8pj/index.html
- 5) http://www.gamespot.com/psp/action/crush/video/6170387/crushofficial-movie-2
- 6) http://www.cyberfront.co.jp/title/hl2\_orange/portal.htm
- 7) http://www.sonyexplorascience.jp/kt080513\_ipw/

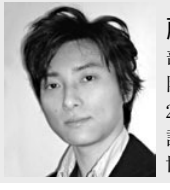

。<br>藤木 <sub>じまん</sub><br>**}享** 2000年,九州芸術工科大学芸術工学 部工業設計学科卒業.2002年,九州芸術工科大学大学 院芸術工学研究科生活環境専攻博士課程前期修了. 2007年,九州大学大学院芸術工学府芸術工学専攻博士 課程後期修了. 現在, 日本学術振興会特別研究員PD. 博士(芸術工学).

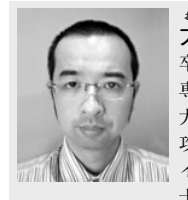

大和田 おおわだ 茂 しげる 1998年,東京大学理学部情報科学科 卒業.2000年,東京大学大学院理学系研究科情報科学 専攻博士前期課程(修士課程)修了.2005年,東京大学 大学院情報理工学系研究科コンピュータサイエンス専 攻博士後期課程修了.2005年,ソニーコンピュータサ イエンス研究所入社. アソシエイトリサーチャー. 博 士(情報理工学).

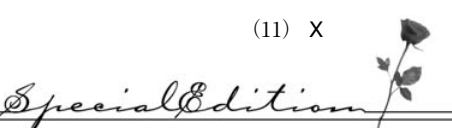